## **Get a mailing list for an Order Cycle or Date Range**

The Customer report is a good way to download customer emails, names, and cities for an order cycle or a Date Range:

- Goto Reports / Customer / Mailing list
- Enter a Date Range if you want all customers during that period, or: (leave blank if you want just the customers for one order cycle)
- If you want customers for an order cycle select the order cycle desired.
- Enter the name of the Hub
- Select how you want to see the report in the Generate Report dropdown ( On screen, PDF, spreadsheet, & CSV are options )
- Select the data you want in the Columns dropdown
- Click Go

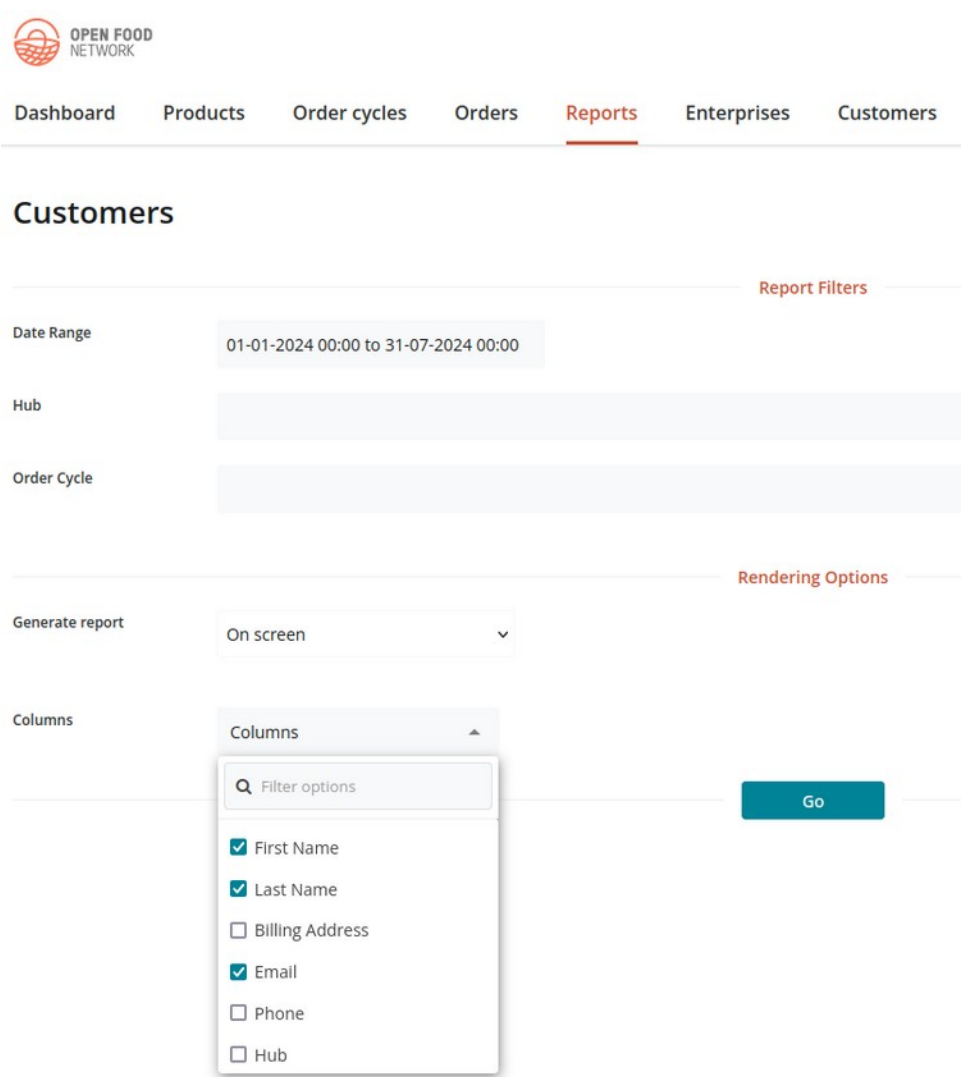